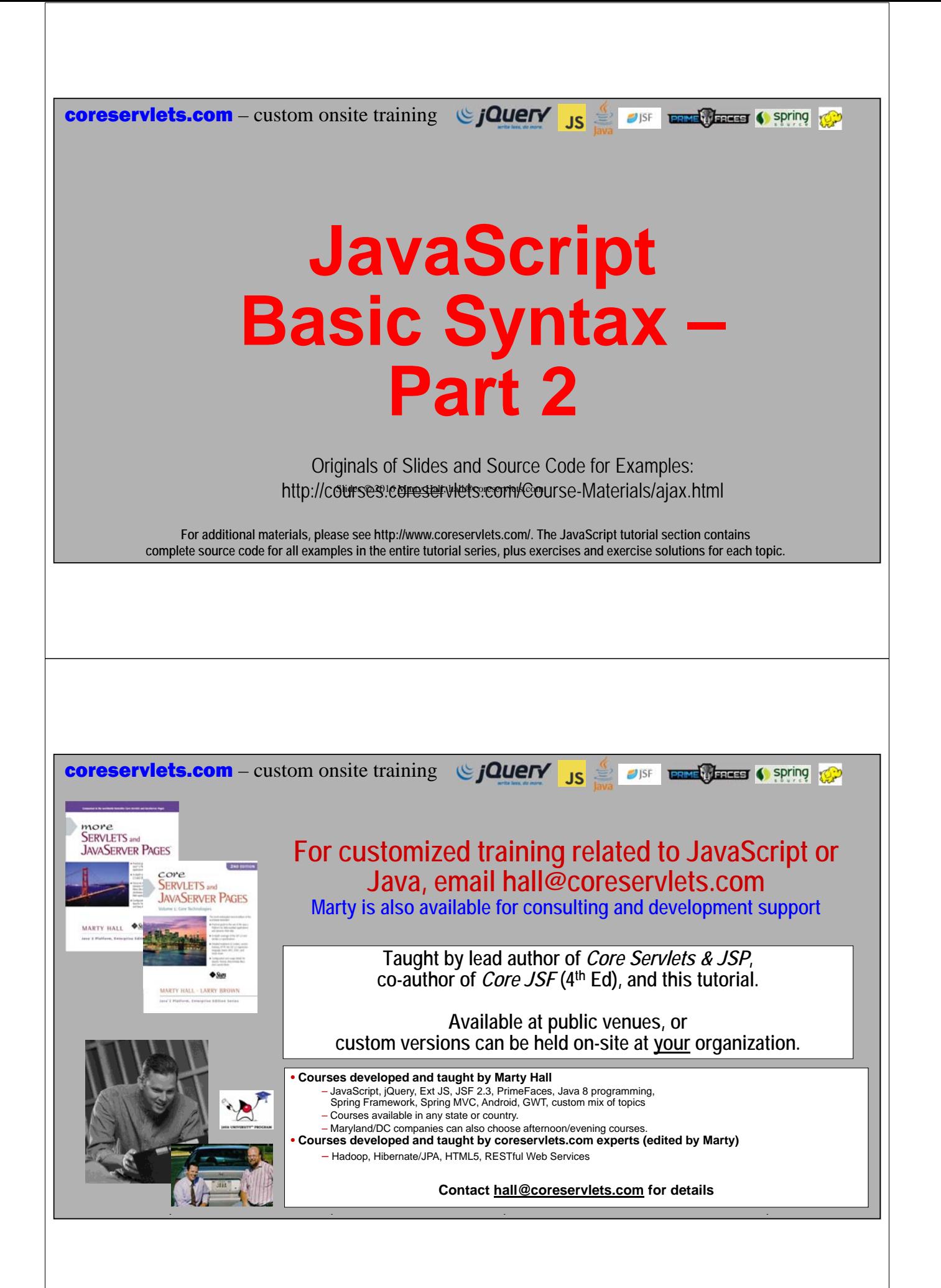

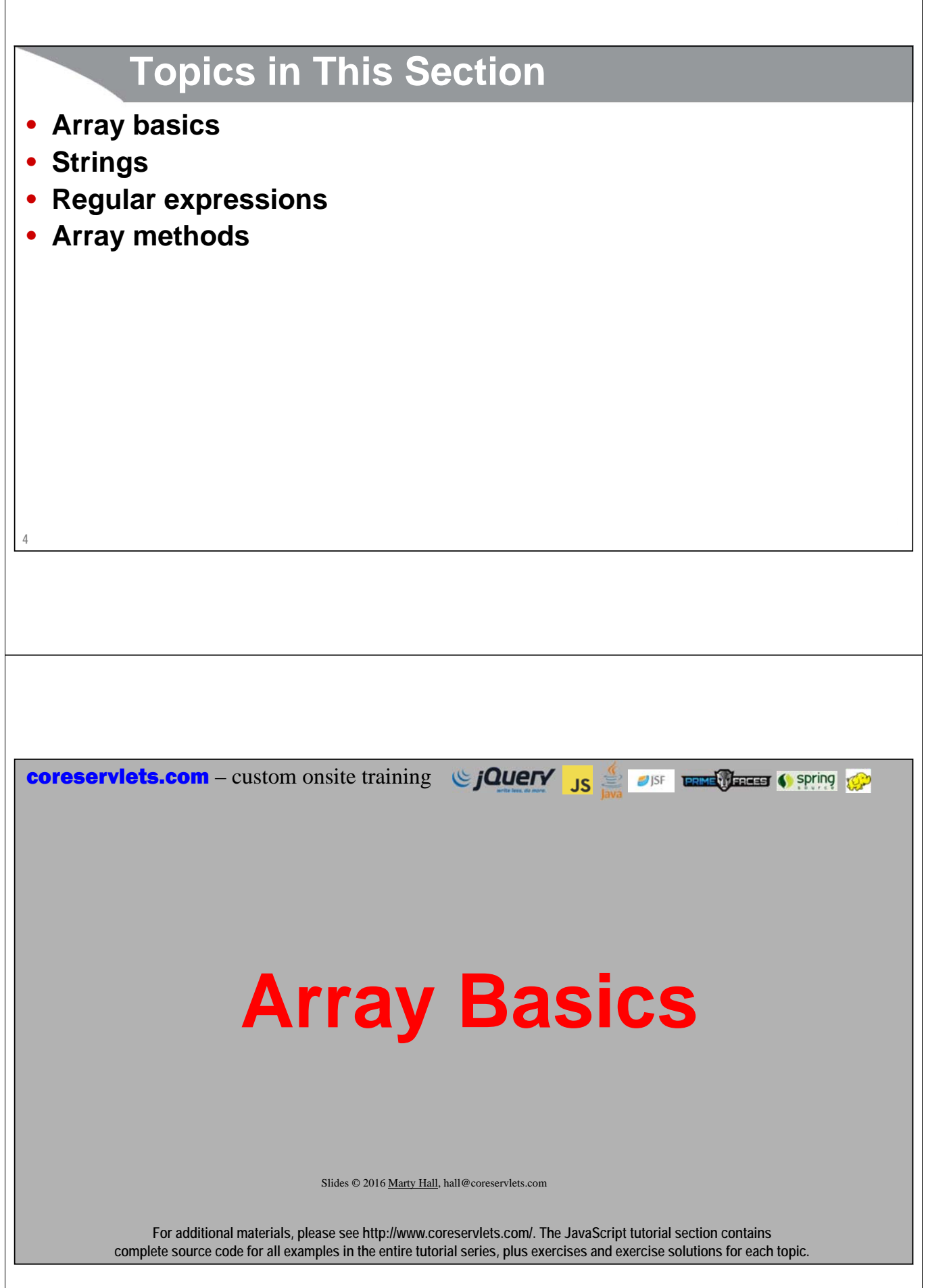

## **Array Basics**

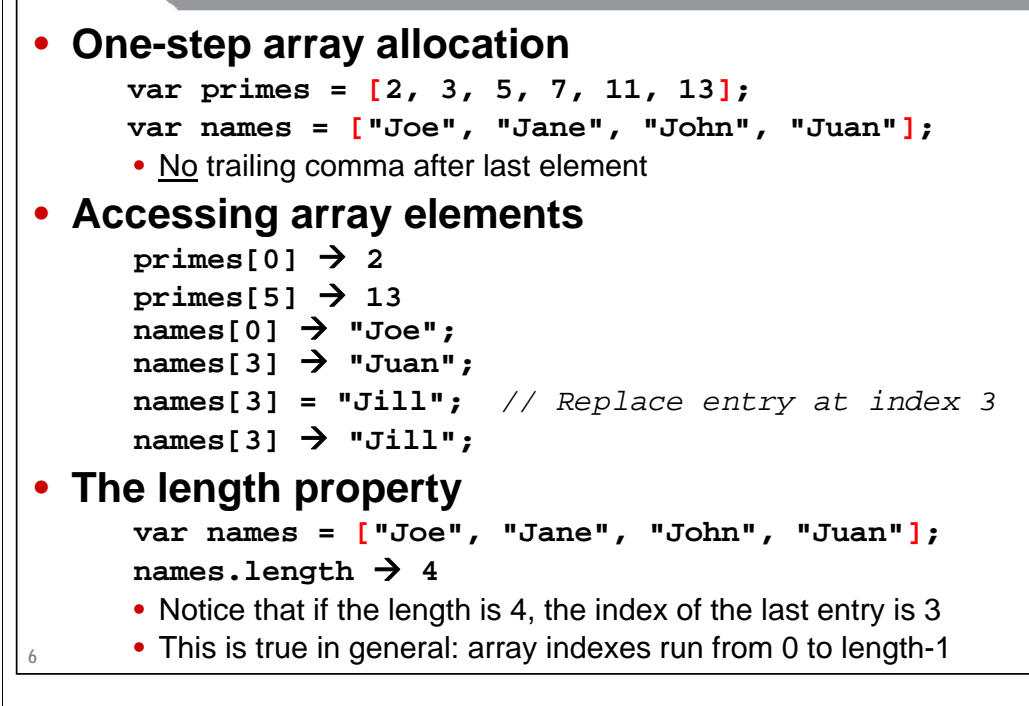

## **Looping Down Arrays**

```
• Traditional-style for loop
   – Roughly same as in Java and other languages. Don't forget the "var" before the i.
       for(var i=0; i<someArray.length; i++) {
         var value = someArray[i];
         doSomethingWith(value);
       }
• JavaScript-specific for loop ("the Lindsay loop")
   – Relies on fact that a nonexistent array index results in a value of undefined (not an 
     exception) and that undefined means "false" in a test.
       for(var i=0, value; value=someArray[i]; i++) {
         doSomethingWith(value);
       }
```
# **Looping Down Arrays**

## • **for-in loop for(var i in array) { doSomethingWith(i); }**

### • **Usually reserved for objects (covered later)**

- *Not* recommended for looping down normal arrays
	- The values of i above are the indexes, not the array values
	- JavaScript has "array-like objects" that you normally treat as arrays, but that can have extra properties other than the indexes, and these extra properties will show up as values for i above.

## **Two-Step Array Allocation**

#### • **Idea**

**8**

- First build empty array, then fill in the elements
- Often used in real life, because you frequently do not know the array elements or even the array size until after doing some calculations, so one-step array allocation will not work

#### • **Simple example**

```
var names = new Array(4);
names[0] = "Joe";
names[1] = "Jane";
names[2] = "John";
names[3] = "Juan";
```
#### • **More typical example**

```
var names = new Array(4);
for(var i=0; i<names.length; i++) {
 names[i] = someCalculation();
}
```
# **More on Arrays**

#### • **Arrays can be sparse**

**var names = new Array(); names[0] = "Joe"; names[100000] = "Juan";**

#### • **Arrays can be resized**

– Regardless of how arrays is created, you can do: **myArray.length = someNewLength; myArray[anyNumber] = someNewValue; myArray.push(someNewValue)** – These are legal regardless of which way myArray was made

## **More on Arrays (Continued)**

#### • **Arrays have methods**

**10**

**11**

– push, pop, concat, slice, reverse, sort, forEach, map, filter, reduce

• See upcoming slides

#### • **Regular objects can be treated like arrays**

- You can use numbers (indexes) as object properties
	- More on this when we cover objects

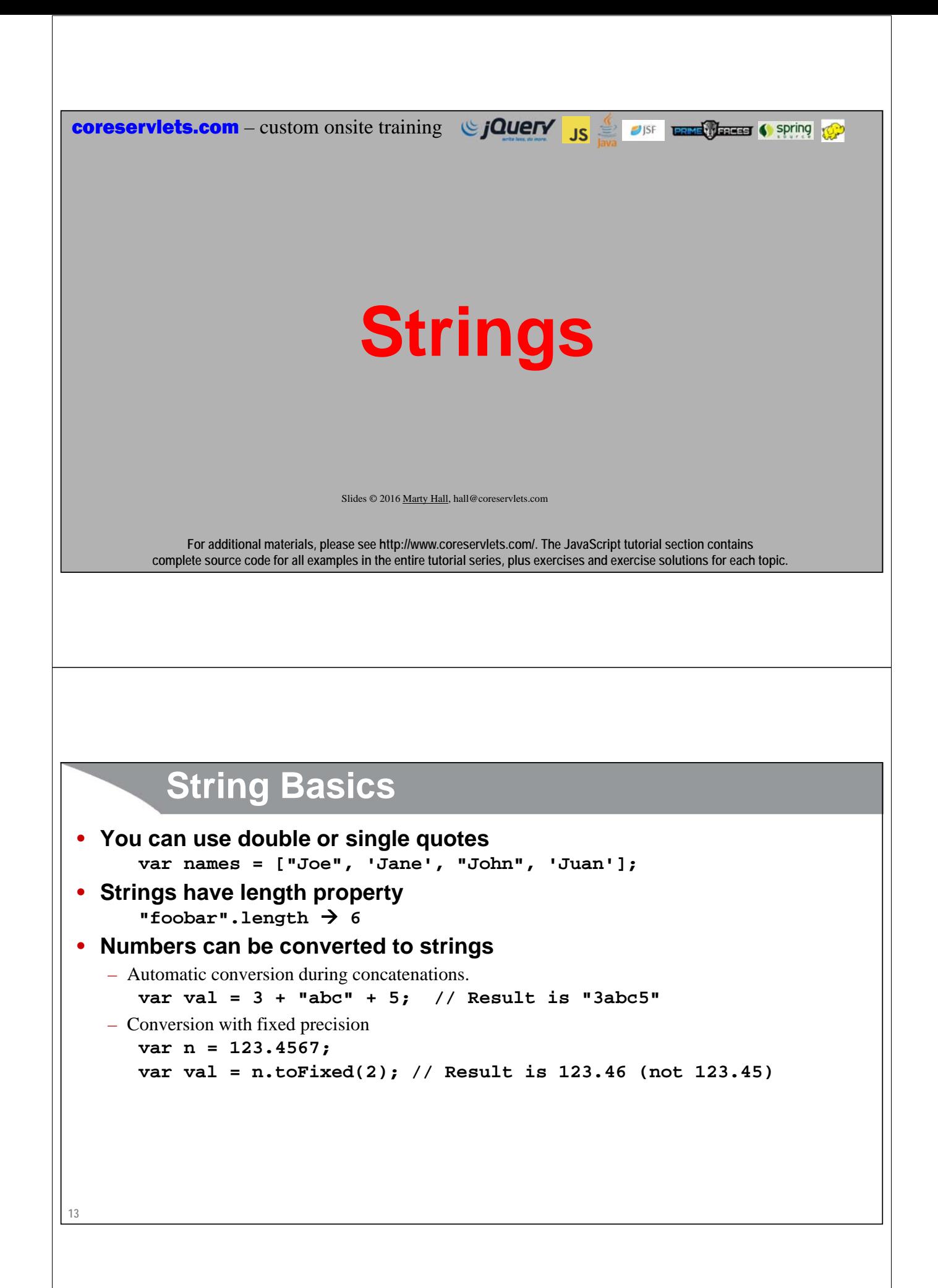

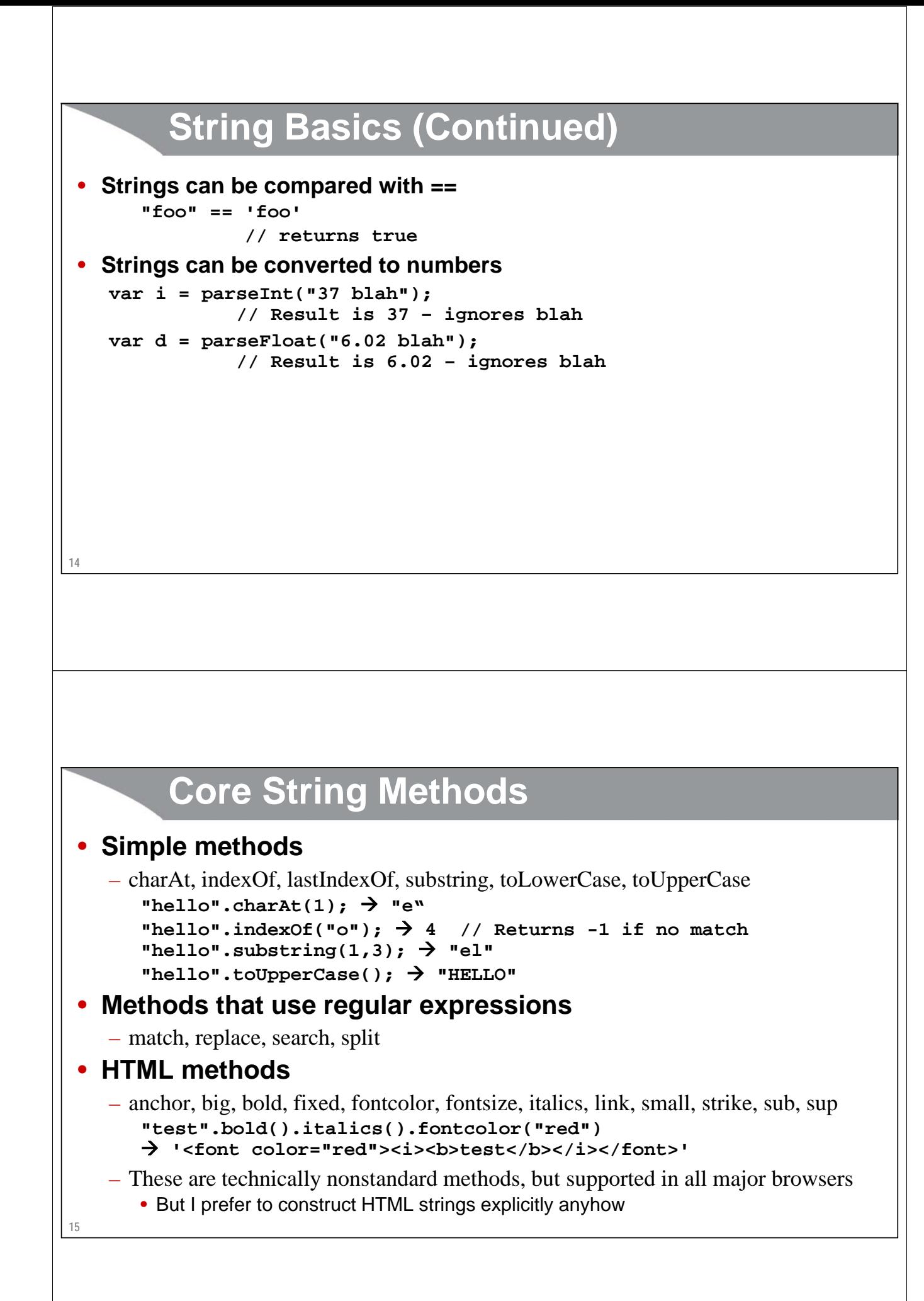

**Regular Expressions**

**coreservlets.com** – custom onsite training  $\bigcirc$  **jQuery** JS  $\frac{4}{5}$  and  $\bullet$  series (sering  $\bigcirc$ 

Slides © 2016 Marty Hall, hall@coreservlets.com

**For additional materials, please see http://www.coreservlets.com/. The JavaScript tutorial section contains complete source code for all examples in the entire tutorial series, plus exercises and exercise solutions for each topic.**

## **Regular Expressions: Overview**

- **You specify a regexp with /pattern/**
	- *Not* with a String as in Java and many other languages

#### • **Most special characters same as in Java/Unix/Perl**

- $-\hat{ }$ , \$, . beginning, end of string, any one char
- $\vee$  escape what would otherwise be a special character
- $-$ ,  $*, +, ?$  0 or more, 1 or more, 0 or 1 occurrences
- $\{n\}, \{n, \}$  exactly n, n or more occurrences
- $-$  [] grouping
- $-\$  \s, \S whitespace, non-whitespace
- $\wedge w$ ,  $\wedge w$  word char (letter or number), non-word char

#### • **Modifiers**

- $-$  /pattern/g  $-$  do global matching (find all matches, not just first one)
- $-$  /pattern/i  $-$  do case-insensitive matching
- $-$  /pattern/m do multiline matching

## **18 String Methods that Use Regular Expressions** • **replace** – Replaces all places that match the regular expression with a replacement string **"axbxxcxxxd".replace(/x+/g, "q") "aqbqcqd"** • **match** – Returns array of parts of the String that *match* the regular expression "axbxxcxxxd".match $(\sqrt{x}+\sqrt{g})$   $\rightarrow$  ["x", "xx", "xxx"] • **split** – Returns array of all parts of the String that *are in between* the regular expressions **"axbxxcxxxd".split(/x+/) ["a", "b", "c", "d"]** • **search** – Returns the position of the first place that matches the regular expression "axbxxcxxxd".search $(\frac{x+}{) \rightarrow 1$

## **Regular Expression: Examples**

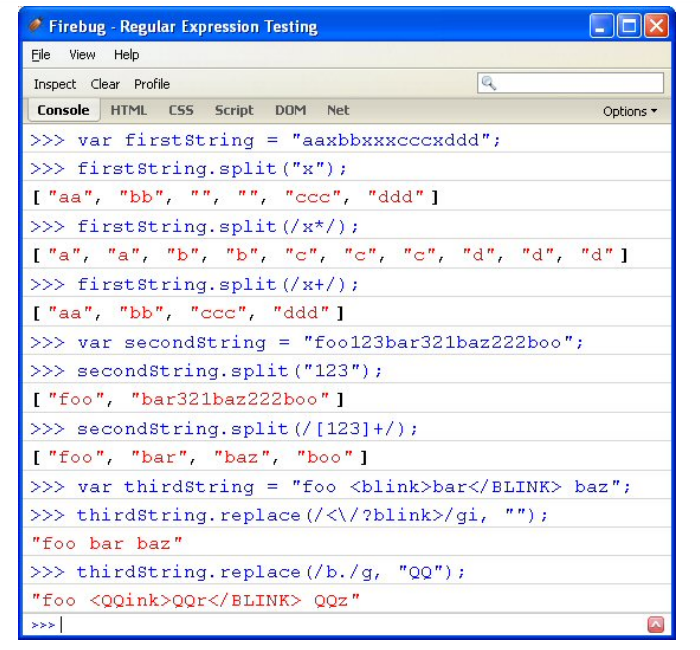

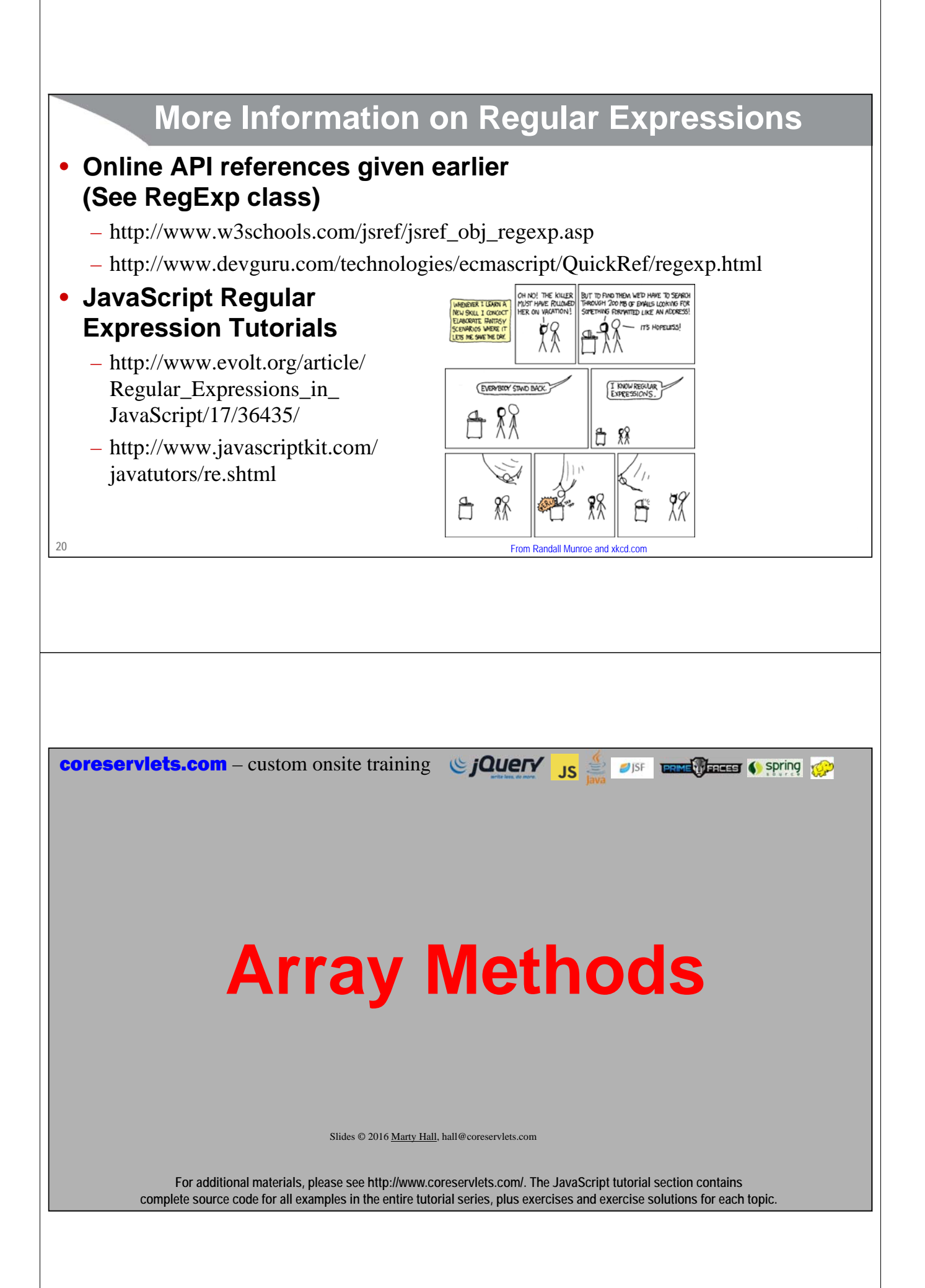

## **Big Idea**

![](_page_10_Figure_1.jpeg)

## **push, pop, join**

```
23
 • push 
    var nums = [1,2,3];
    nums.push(4);
    nums: \; \rightarrow \; [1,2,3,4]• pop
    var val = nums.pop();
   val: \rightarrow 4nums; → [1,2,3]
  • concat
    var nums2 = nums.concat([4,5,6]);
    nums2; \rightarrow [1,2,3,4,5,6]nums; \rightarrow [1,2,3]
```
## **sort**

# **24** • **With no arguments (default comparisons)** – Note the odd behavior with numbers: they are sorted lexicographically, not numerically **["hi","bye","hola","adios"].sort(); ["adios","bye","hi","hola"] [1,-1,-2,10,11,12,9,8].sort();**   $\rightarrow$  [-1,-2,1,10,11,12,8,9] **sort (Continued)** • **With function as argument** – Function returns negative if first of two compared items should go first, positive if second should go first, zero if they are tied. More on functions in upcoming lecture. **var nums = [1,-1,-2,10,11,12,9,8];**

```
function difference(n1,n2) { return(n1-n2); }
function reverseDifference(n1,n2) { return(n2-n1); }
nums.sort(difference); 
   [-2, -1, 1, 8, 9, 10, 11, 12]
nums.sort(reverseDifference);
```

```
 [12, 11, 10, 9, 8, 1, -1, -2]
```
## **Sorting: Java 8 vs. JavaScript**

```
26
• Java 8
String[] testStrings = {"one", "two", "three", "four"};
Arrays.sort(testStrings, 
              (s1, s2) -> s1.length() - s2.length());<sup>First variation of each sorts by length, second variation sorts by last character.</sup>
Arrays.sort(testStrings, 
              (s1, s2) -> s1.charAt(s1.length() - 1) –
                            s2.charAt(s2.length() - 1));
• JavaScript
var testStrings = ["one", "two", "three", "four"];
 testStrings.sort(function(s1, s2) { 
                      return(s1.length - s2.length);});
 testStrings.sort(function(s1, s2) { 
                    return(s1.charCodeAt(s1.length - 1) -
                            s2.charCodeAt(s2.length - 1));
                    });
```
## **forEach**

```
• Big idea
   – Calls function on each element of array. Cannot break "loop" partway through
      • Lacks option to run in parallel that Java 8 has
• Examples
```

```
[1,2,3].forEach(function(n) { alert(n); });
  • Pops up alert box in page 3 times showing each number
[1,2,3].forEach(alert);
  • Same as above. Explained in later section on functions.
– Summing an array (but reduce can also be used)
  var nums = [1,2,3];
  var sum = 0;
  nums.forEach(function(n) { sum += n; });
  sum; +6
```

```
28
          map
• Big idea
   – Calls function on each element, then accumulates result array of each of the outputs. 
     Returns new array; does not modify original array.
       • Like the Java 8 "map" method, but not as powerful since the JavaScript version does 
        not support lazy evaluation or parallel operations.
• Examples
    function square(n) \{ return(n * n); \}[1,2,3].map(square); 
       \rightarrow [1, 4, 9]
          filter
• Big idea
   – Calls function on each element, keeps only the results that "pass" (return true for) 
     the test. Returns new array; does not modify original array.
       • Like the Java 8 "filter" method, but not as powerful since the JavaScript version does 
        not support lazy evaluation or parallel operations.
• Examples
    function isEven(n) \{ return(n \frac{1}{2} = 0;[1,2,3,4].filter(isEven); 
       \rightarrow [2, 4]
```
![](_page_14_Figure_0.jpeg)

**var max = nums.reduce(bigger, -Number.MAX\_VALUE); // 4**

![](_page_15_Figure_0.jpeg)

![](_page_16_Picture_0.jpeg)

![](_page_17_Picture_0.jpeg)